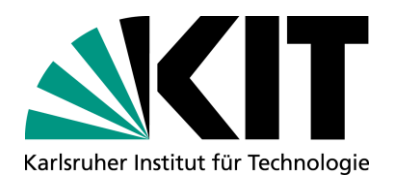

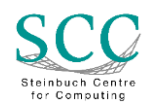

## **Aktueller Status easyBANF (Ablösung SRM)**

#### **Martin Hengel**

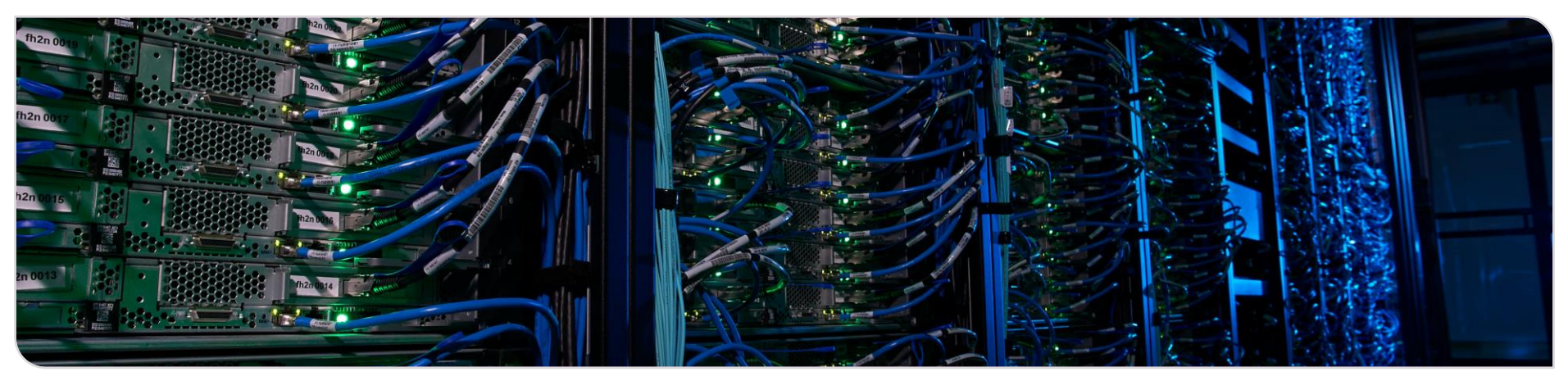

## **UP – der Nachfolger für das SAP-Webportal**

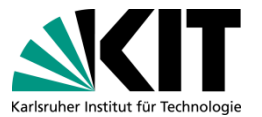

- Vermehrte Probleme bei der Nutzung des SAP-Webportals mit Chrome und Edge
- Wenn möglich [up.scc.kit.edu](https://up.scc.kit.edu/) nutzen
- Arbeiten mit Hochdruck am Umzug der Funktionen nach UP:
	- Gäste- und Partnerverwaltung
	- Inbox (Genehmigung von Vorgängen) inkl. Vertretungsfunktion
	- AO-Berichte (Berichtswesen)

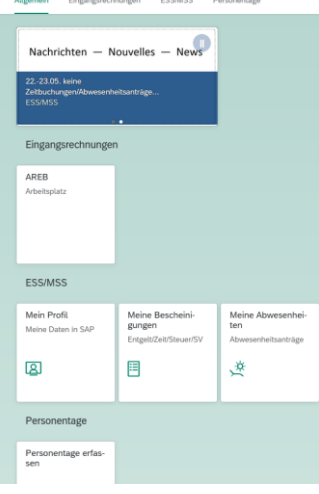

**.** . . .

## **Prozesse in SRM**

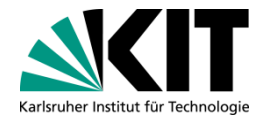

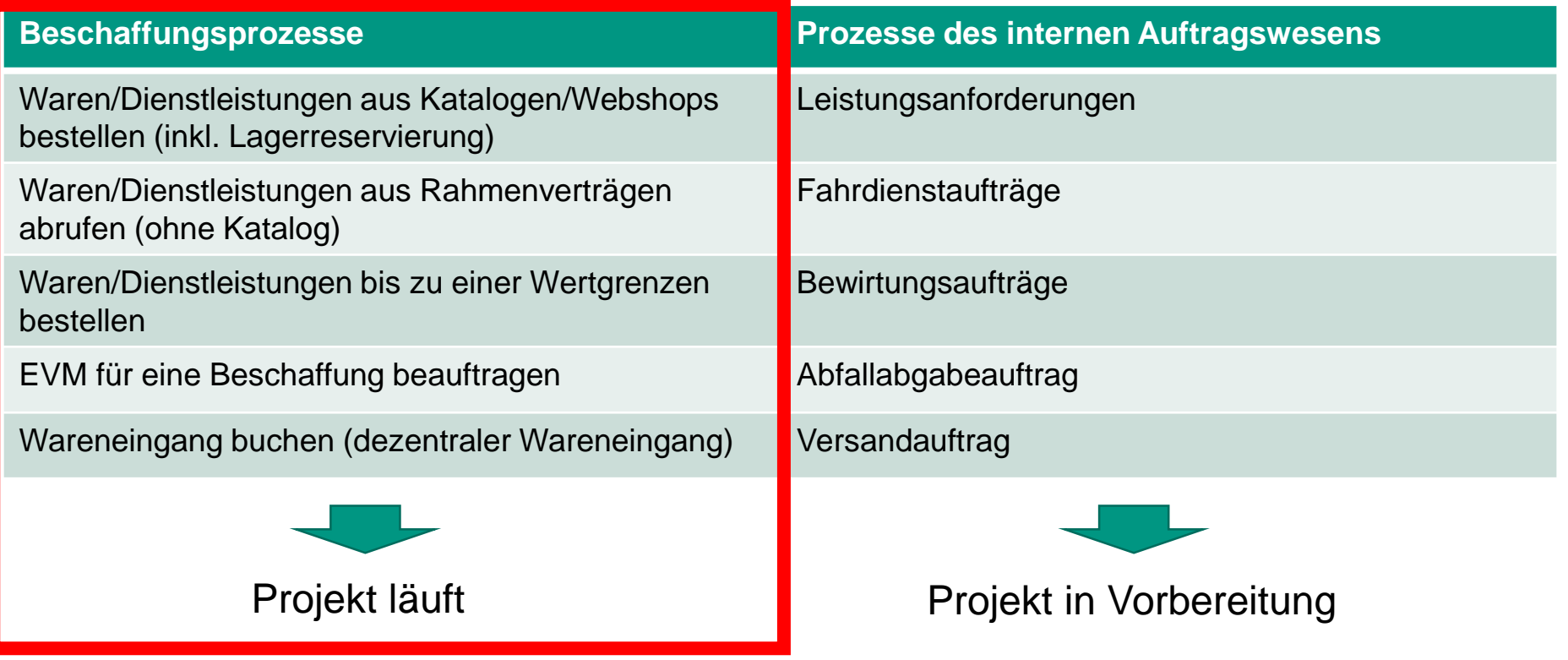

### **Einführung einer ERP-integrierten Self-Service Lösung für Beschaffungen (Ablösung SAP SRM)**

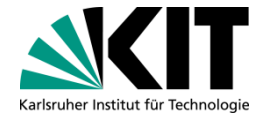

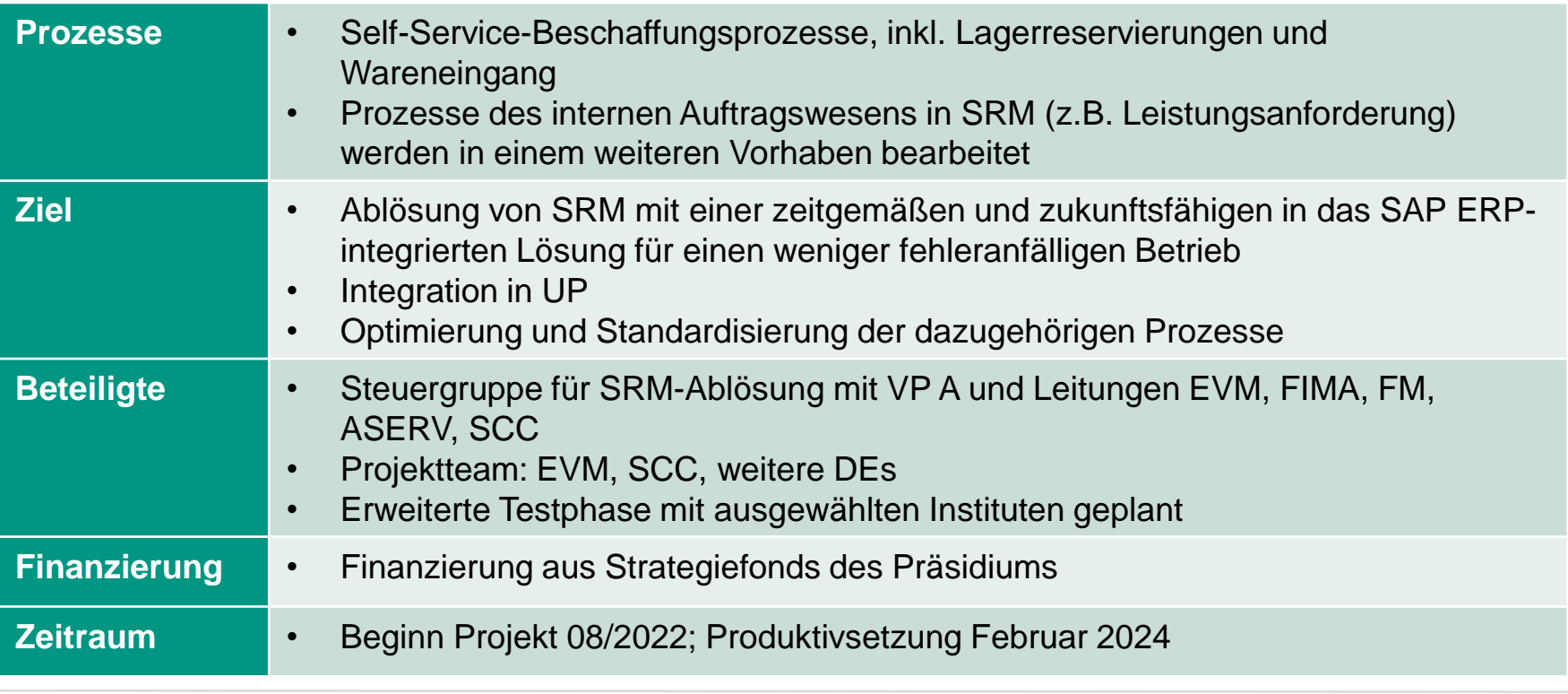

## **Anlage von Warenkörben**

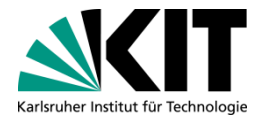

- Wer in SRM Einkaufswägen anlegen konnte, wird in easyBANF Warenkörbe anlegen → kein Antrag notwendig!
- In easyBANF stehen automatisch die Kontierungselemente der eigenen Organisationseinheit zur Verfügung
- Zugriff auf zusätzliche Kostenstellen (mit dazugehörigen PSP-Elementen) müssen beantragt werden

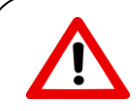

Anträge für easyBANF-Berechtigungen können noch nicht gestellt werden! Wir arbeiten an einem digitalen Antrag mit Workflow.

## **Optimierter Genehmigungsworkflow (1)**

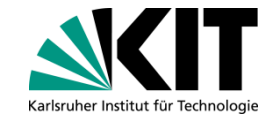

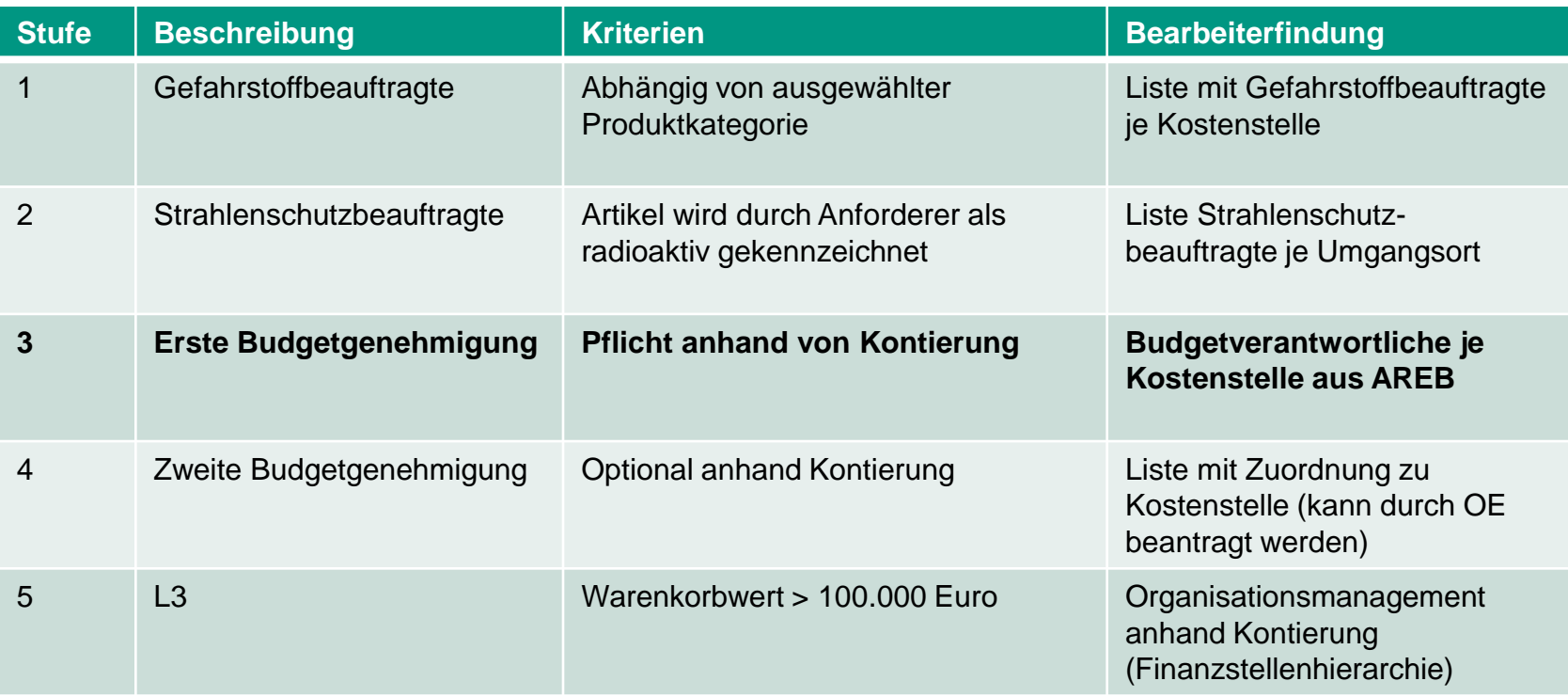

## **Optimierter Genehmigungsworkflow (2)**

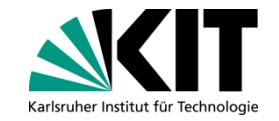

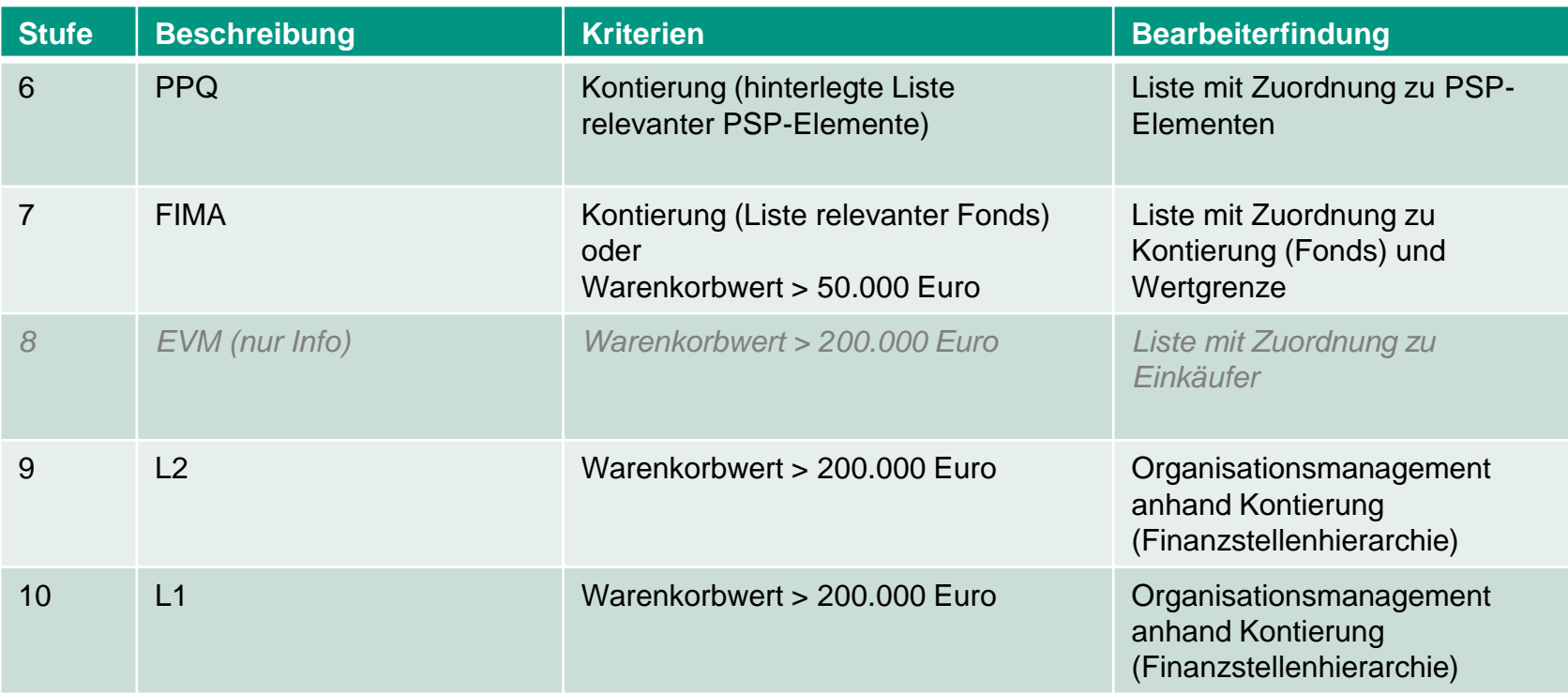

## **Gefahrstoffbeauftragte**

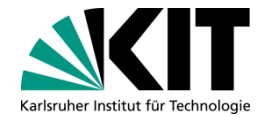

#### ■ Je Kostenstelle beantragt durch Organisationseinheit Übernahme der Daten aus SRM

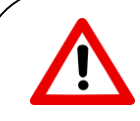

Bisherige **Gefahrstoffbeauftragte** für Organisationseinheiten werden anhand Finanzstellenbaum auf Kostenstellen **umgeschlüsselt**

**Keine Übernahme** von Gefahrstoffbeauftragte **für einzelne Projekte/PSP-Elemente** 

## **Übersicht erste Budgetgenehmigung**

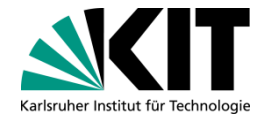

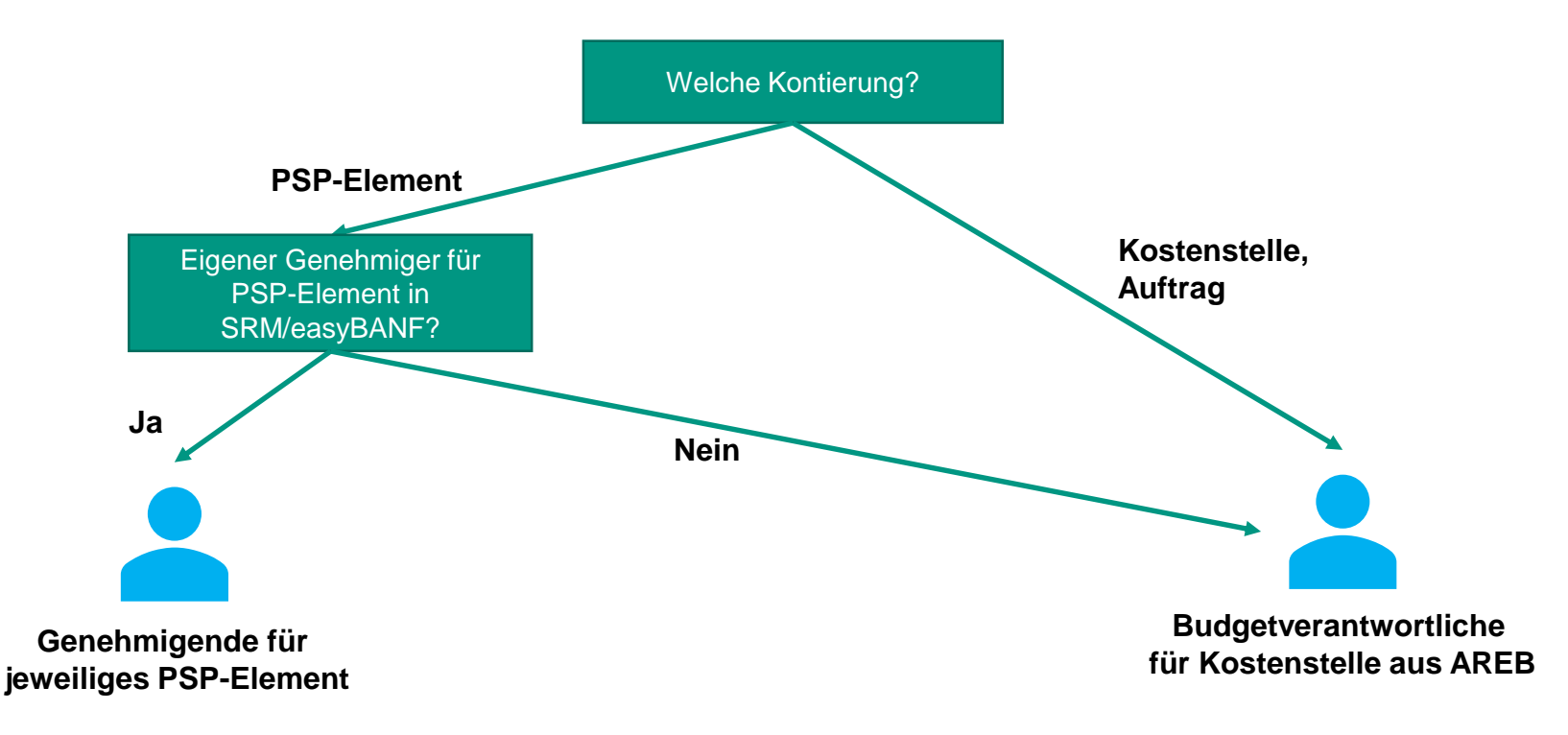

## **Erste Budgetgenehmigung**

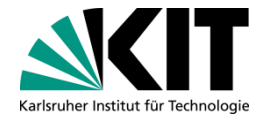

- **Im Standard ist erste Budgetgenehmigung unbegrenzt möglich**
- Budgetgenehmigung auf einzelne PSP-Elemente ist immer unbegrenzt
- Für Kostenstellen kann aber auf Antrag eingeschränkt werden:
	- **Bis 5.000 Euro**
	- **Bis 10.000 Euro**
	- **Bis 50.000 Euro**

## **Zweite Budgetgenehmigung**

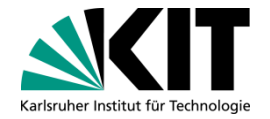

- **Optional, keine Pflicht!**
- Geeignet für große Organisationseinheiten, in der zunächst z.B. Abteilungsleitungen und dann zusätzlich noch eine zentrale Stelle/OE-Leitungen genehmigen sollen
- Nur für Kostenstellen möglich (nicht für einzelne PSP-Elemente)
- Wertgrenzen möglich:
	- **alle Vorgänge**
	- **ab 5.000 Euro**
	- ab 10.000 Euro
	- **ab 50.000 Euro**

Ab 100.000 Euro wird immer automatisch die OE-Leitung (L3) als Genehmiger/in ermittelt!

## **Was kann ich jetzt schon tun?**

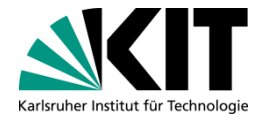

- Müssen bei mir in der Organisationseinheit die internen Prozesse angepasst werden?
	- Budgetgenehmigungen dürfen nur noch Personen machen, die auch in AREB eine Berechtigung für Budgetgenehmigungen haben (Berechtigung für sachliche Richtigzeichnung reicht nicht aus!)
	- Gefahrstoffbeauftragte nur noch auf Kostenstellen, nicht mehr auf einzelne Projekte
	- Soll von der optionalen Möglichkeit einer zweiten Budgetgenehmigung Gebrauch gemacht werden?

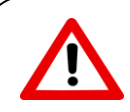

Anträge für easyBANF-Berechtigungen können noch nicht gestellt werden! Wir arbeiten an einem digitalen Antrag mit Workflow.

## **Anlieferadressen**

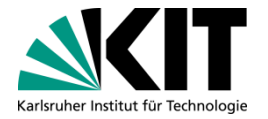

Konzept wurde nach Anregung aus KIT-ON überarbeitet

Anlieferadressen werden immer automatisch aus Angaben im Warenkorb generiert:

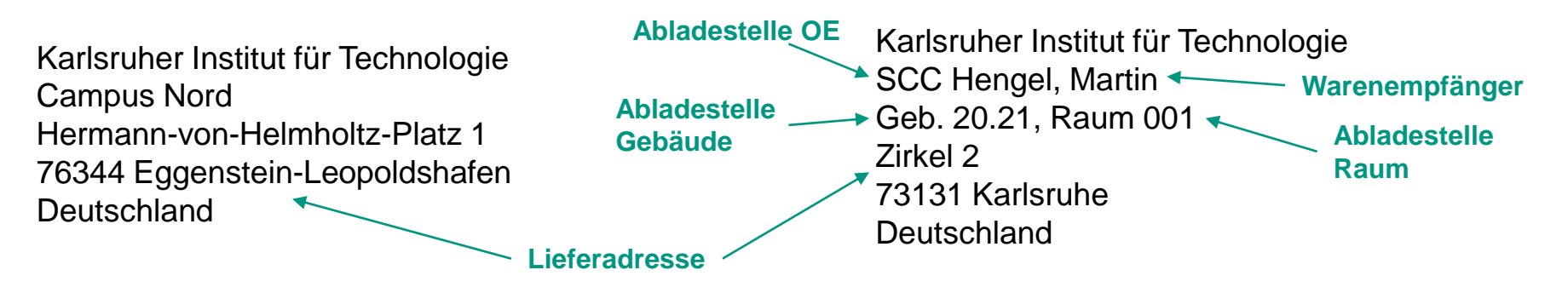

**Campus Nord (zentraler Wareneingang)**

**Anderer Campus (dezentraler Wareneingang)**

### **Einführung easyBANF: aktueller Stand und weiteres Vorgehen**

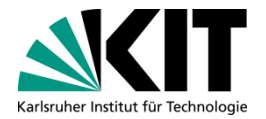

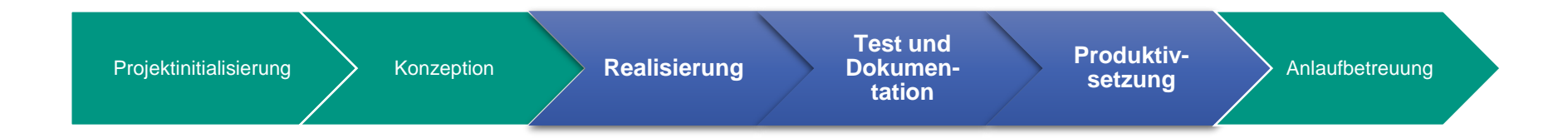

**Pilotierung mit ausgewählten Organisationseinheiten** 

- Parallel auch Einführung von GoeChem (Nachfolge ChemA)
- Produktivsetzung bislang für Februar 2024 geplant, mit Einführung gilt eine neue Beschaffungsrichtlinie
- **Online-Schulungen werden angeboten**
- Aktuelle Informationen zum Projekt: <https://www.scc.kit.edu/dienste/16544.php>
- E-Mail für Fragen: [srm-abloesung@scc.kit.edu](mailto:srm-abloesung@scc.kit.edu)

## **easyBANF**

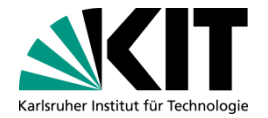

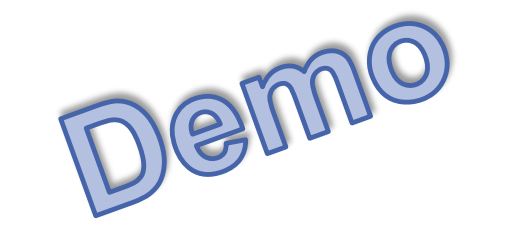

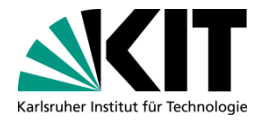

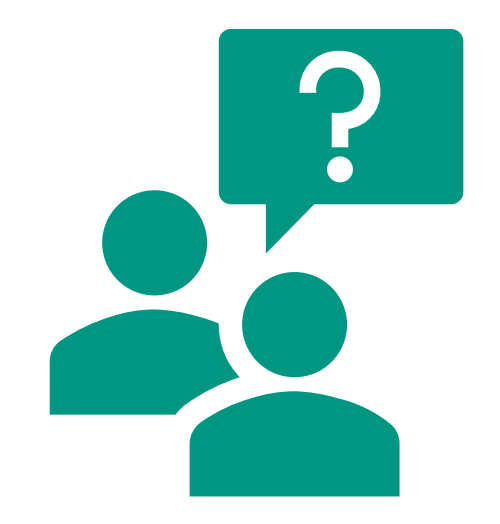

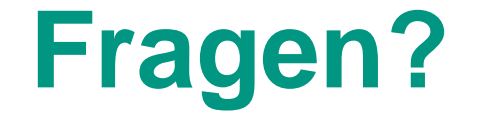

# **Vielen Dank für Ihre Aufmerksamkeit**

Kontakt: srm-abloesung@scc.kit.edu

**16** 16.11.23 KIT-ON 16.11.23 Steinbuch Centre for Computing SCC